## HUMMEL\_BURKITTS\_LYMPHOMA\_DN

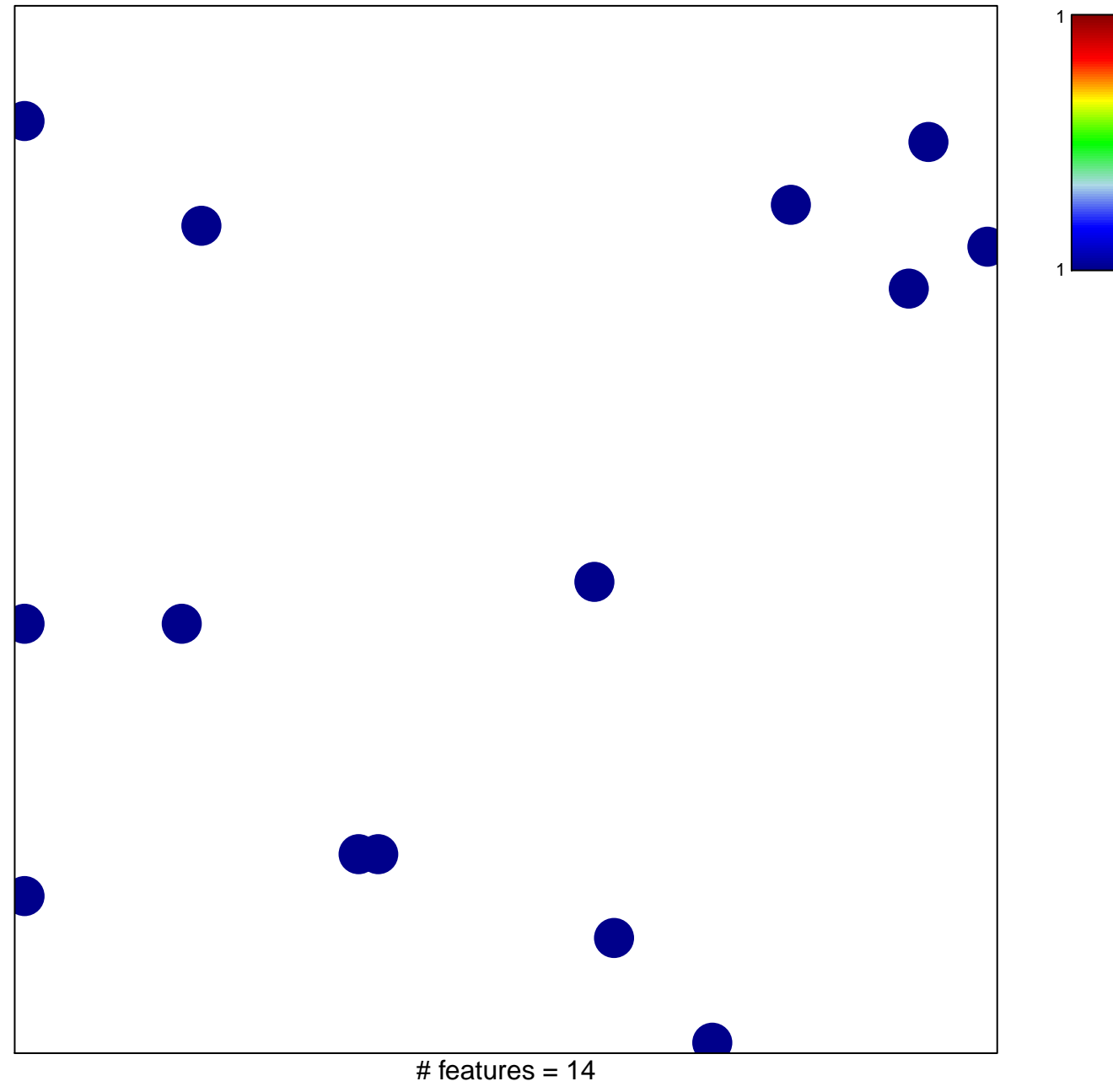

chi-square  $p = 0.84$ 

## **HUMMEL\_BURKITTS\_LYMPHOMA\_DN**

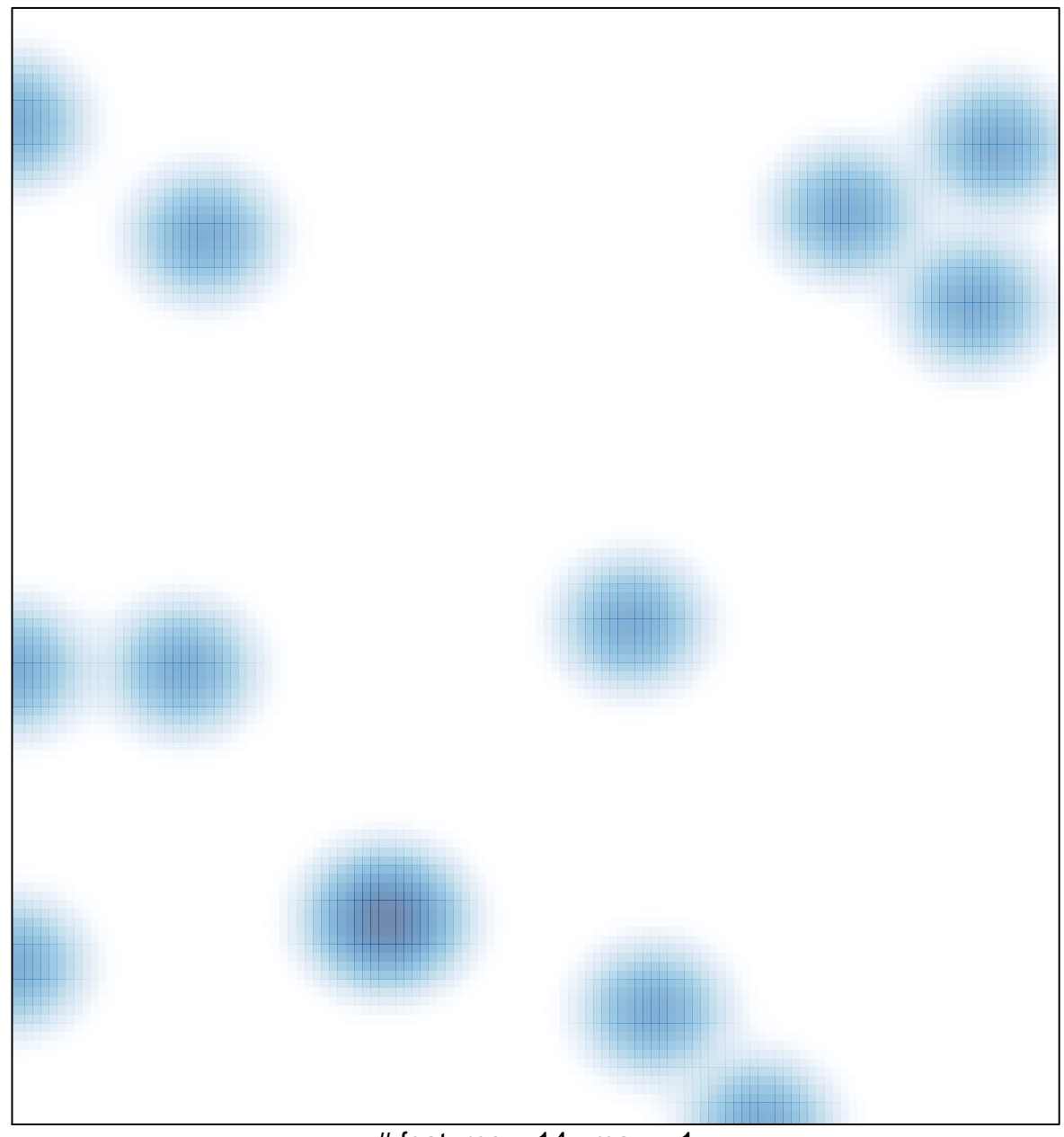

# features =  $14$ , max = 1